### BOOK NSTRUCTIONAL e ıt

### Using the George Washington ie( ( ontac **Financial Papers Site**

### **About the Project**

1 overview of the history of the George Washington Financial Papers Proje

### What are Financial Documents?

An explanation of George Washington's business and household accounts.

Explore the inancia

March 25

100

09 75 Dur 15 55 Ma

Learn how t The GWFPP Team

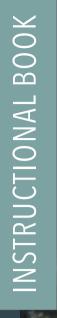

# Using the George Washington Financial Papers Site

### **About the Project**

An overview of the history of the George Washington Financial Papers Project.

### What are Financial Documents?

An explanation of George Washington's business and household accounts.

allow whichis 3/ 15 55 March 25 By Bash paid for Which 53% 7

133

Learn how to use the search and explore features.

financial.gwpapers.org

### ut the Project

of the George Washington Financial Papers Project.

apers was to make George Washington's business and n the complexity of these documents and the means of very little was done: several cash accounts from the part of the *Colonial Series* of The Papers of George others have been occasionally published as standalone As the digital edition of the letterpress volumes moved papers began to emerge as well. These solutions have cciting and ongoing advances in the field of digital

# NAVIGATION

### NAVIGATION ON THE HOME PAGE

The home page for The George Washington Financial Papers Project provides a dynamic way to interact with the site's content. Clicking on any of the panels reveals the entire image in addition to details about that particular section. To see all of the panels again, click the black circle marked with an X in the top right corner. To enter the site, use any of the menu items in the topmost section.

# NAVIGATION CONT...

| A The Financial Papers | i About    | Documents     | <b>Q</b> Search | i Explore | ➢Learning Center  | Resources | ✓ Contact                  |
|------------------------|------------|---------------|-----------------|-----------|-------------------|-----------|----------------------------|
|                        | Acknowledg | <u>ements</u> | T               | he Ge     | o <b>rg</b> e Was | hingto    | n Financial Papers Project |

### THE MAIN NAVIGATION

In order to navigate through the George Washington Financial Papers Project website, use the Main Menu located at the top of every page. Each menu item will be explained in full throughout this instructional book. For now, it is important to note that some menu items (About, Documents, Search, Explore, and Resources) contain additional sub-menu items, all of which lead to interesting information related to the site and its content.

# ABOUT

### LEARN ABOUT THE PROJECT HISTORY

The About page contains a description of the George Washington Financial Papers Project as well as information about its background and funding, from the National Historical Publications and Records Commission (NHPRC). Also included is a timeline illustrating the conception and development of the project and related presentations and publications. A page of acknowledgments provides a list of individuals and organizations who are currently working on or have contributed to the project, as well as a list of image credits.

### PRESENTATION AT THE CANADIAN SOCIETY FOR DIGITAL HUMANIT

In May of 2012, Jennifer Stertzer presente paper "Working with the Financial Record George Washington: Data and Database" a annual meeting of The Canadian Society f Digital Humanities in Waterloo, Canada.

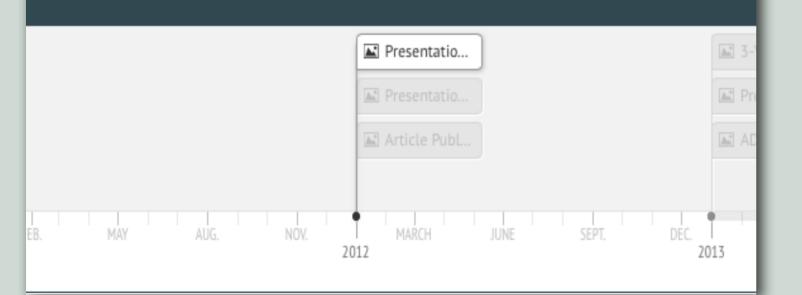

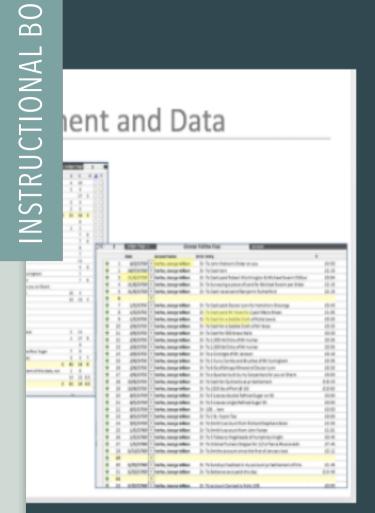

Х О Х

### Documents

George Washington's Business and Household Reco

General Ledger A, 1750 - 1772 [Washington] General Led [Washingto]

Gouverneur Morris's Business and Household Record

Cash Book, 1811 - 1816 [G. Morris]

#### AVAILABLE DOCUMENTS

99

Contact

Currently, the George Washington Financial Papers Project has digitally published the following: Ledger A, 1750 –1772; Ledger B, 1772–1793; and Ledger C, 1790–1799. Also included in the site is a Gouverneur Morris account (Cash Book, 1811– 1816) to illustrate that other accounts can be entered into this system.

# THE DOCUMENTS

#### General Ledger A, 1750 - 1772 [Washington]

General Ledgers A, B, & C contain the basic business accounts of George Washington's estates for forty-three years. A name index for each volume provides access to records showing receipts and expenditures in transactions with individuals (the index for Ledger Book B is a separate volume). All receipts and expenses for goods and services generated by Washington's Mount Vernon estate can be found here. Mostly in Washington's own hand, these records show the acquisition of land, the sales of farm products, the work of servants, the operation of mills, and the purchases and sales of slaves. Ledger C is at Morristown National Historical Park in Morristown, New Jersey.

#### There are 356 folio pages.

Washington, George. *George Washington Papers, Series 5, Financial Papers: General Ledger A, 1750 to 1772, 1772, 1750.* Manuscript/Mixed Material. Retrieved from the Library of Congress, https://www.loc.gov/item/mgw500001/. (Accessed February 16, 2017.)

| Source/Repository:                                                                                                    | Time Period: Colonial (7 July 1748 - 15 June 1775)                                                                                        |  |  |  |
|----------------------------------------------------------------------------------------------------|----------------------------------------------------------------------------------------------------|--|--|--|
| DLC:GW: U.S. Library of Congress, George Washington<br>Papers, Washington, D.C.                                                                   | Related Accounts:                                                                                                    |  |  |  |
| Library of Congress Link:<br>George Washington Papers, Series 5, Financial Papers:<br>General Ledger A, 1750-1772<br>Transcription Available: Yes | General Ledger B, 1772 - 1793 [Washington]<br>General Ledger C, 1790 - 1799 [Washington]<br><b>Document Type:</b> Ledger Book of Accounts |  |  |  |
| Ledger A, 1750 - 1772: pg.1                                                                                                    | Ledger A, 1750 - 1772: pg.11                                                                                                    |  |  |  |
| Fairfax, George William                                                                                                    | Carlyle, John                                                                                                    |  |  |  |
| Ledger A, 1750 - 1772: pg.2                                                                                                    | Ledger A, 1750 - 1772: pg.12                                                                                                    |  |  |  |
| Washington, Augustine                                                                                                    | Alton, John                                                                                                    |  |  |  |
|                                                                                                    |                                                                                                    |  |  |  |

Ledgers A and B are housed at the Library of Congress as part of Series 5 of the George Washington collection; Ledger C is at Morristown (N.J.) National Historical Park. Together, the three ledgers are composed of almost 800 folio pages. Each folio page includes a page of debits (the left side) and a page of credits (the right side). While the three ledgers contain a vast amount of information, there are several account books of various types not yet available on the site.

#### THE BOOK LAYOUT

In order to view the contents of each of these account books, go to the Documents link in the Main Menu and select the appropriate ledger. Some basic information, including a link to the Library of Congress collection, will be displayed. A list of each folio page within the selected ledger will also appear. The teal title link goes to the actual folio page where the transactions for that page can be found. Below the folio page titles is the name(s) of the account holder(s) for that page. The names are linked to biographical information, which will be discussed later.

Twenty folio page titles are listed at a time. To view additional folio pages, use the pager at the bottom of the page. When a folio page title is selected, the transactions, images, and other metadata for that page are presented.

# **FOLIO PAGE LAYOUT**

Each folio page is composed of a debit and credit side, along with associated transaction lines, which are displayed on the right. Images of the original pages of both the debit and credit sides have also been provided, with an image viewer that allows for zooming. Links to the Glossary of Terms and Abbreviations, a calculator to add and subtract of pounds, shillings, and pence, and links to the next and previous folio pages are also provided.

On the left side of each folio page, a page overview details the account name, people, places, occupation/title, etc., mentioned on the page.

|      | revious Page:<br>edger A, 1750 - 1772: pg.1 |       |                               |                                                  |        |      |   |
|------|---------------------------------------------|-------|-------------------------------|--------------------------------------------------|--------|------|---|
| Page | Over                                        | view  | Image                         | 1 Image                                          | 2      |      |   |
| Glos | sary of                                     | Terr  | ns and Ab                     | breviations                                      |        |      |   |
| £sd  | Calcula                                     | tor   |                               |                                                  |        |      |   |
| Acc  | ount N                                      | lam   | e:                            |                                                  |        |      |   |
| • V  | Vashin                                      | gton, | Augustin                      | е                                                |        |      |   |
| Peo  | ple/O                                       | rgan  | izations:                     | :                                                |        |      |   |
| • 1  | dam, H<br>Vashin<br>Vren, J                 | gton, | Augustin                      | e                                                |        |      |   |
| Plac | e:                                          |       |                               |                                                  |        |      |   |
| • 1  | fount V                                     | Vern  | on (estate;                   | Fairfax Cou                                      | nty, V | /a.) |   |
| Occ  | upatio                                      | on/ ] | itle:                         |                                                  |        |      |   |
|      | lave                                        |       |                               |                                                  |        |      |   |
| • 0  | olonel                                      |       |                               |                                                  |        |      |   |
| Ser  | vices:                                      |       |                               |                                                  |        |      |   |
|      | dvertis<br>erriagi                          | -     |                               |                                                  |        |      |   |
|      |                                             |       | erage:                        |                                                  |        |      |   |
| Cre  | dit<br>Month                                |       | Account                       | Entry                                            | £      | sh   | d |
|      |                                             |       | Name<br>Colo.                 |                                                  |        |      |   |
|      |                                             |       | Augustine<br>Washington<br>Dr |                                                  |        |      |   |
|      |                                             |       |                               | To paid your<br>Store acct                       |        |      |   |
| 1749 | Decr                                        | 9     |                               | with Mr<br>Humpy<br>Wallace                      | 1      | 13   |   |
|      |                                             |       |                               | To Cash paid                                     |        |      |   |
| 1750 | Jany                                        | 11th  |                               | Mr Lewis for<br>a Baby & 2<br>dozn Gun<br>Flints |        | 5    |   |
|      | July                                        | 8     |                               | To Cash                                          | 8      | 12   |   |
|      |                                             |       |                               | To Ditto at<br>Mount<br>Vernon                   |        | 12   | 6 |
| 1755 | Jany                                        |       |                               | To four pair<br>Negros Shoes<br>@ 5/             | 1      |      |   |

Next Page

Debit

£ sh d

1 1 6

12 6

| Document Title                                                                                                 | Date                                     | Repository                                                                            | Link to Images                                                                                   |
|----------------------------------------------------------------------------------------------------|------------------------------------------|---------------------------------------------------------------------------------------|--------------------------------------------------------------------------------------------------|
| Copybook of Invoices and Letters,<br>1754-1766 [Washington]                                                    | 1755 to<br>1766                          | DLC:GW: U.S. Library of<br>Congress, George<br>Washington Papers,<br>Washington, D.C. | George Washington Papers, Se<br>Papers: Copybook of Invoices a<br>1766                           |
| Copybook of Letters and Invoices,<br>1767-1775 [Washington]                                                    | 1767 to<br>1775                          | DLC:GW: U.S. Library of<br>Congress, George<br>Washington Papers,<br>Washington, D.C. | George Washington Papers, Se<br>Papers: Copybook of Letters ar<br>1775                           |
| Cash Book, 1811 - 1816 [G. Morris]                                                                             | 1811 to<br>1816                          | PPAmP: American<br>Philosophical Society,<br>Philadelphia, Pa.                        |                                                                                                  |
| Pocket Book of Cash Expenses,<br>August, 1772 - May, 1773<br>[Washington]                                      | 1772<br>August 9<br>to 1773<br>May 31    | DLC:GW: U.S. Library of<br>Congress, George<br>Washington Papers,<br>Washington, D.C. | George Washington Papers, Se<br>Papers: Pocket Book of Cash E<br>1772 - May, 1773                |
| Pocket Book of Cash Expenses,<br>May, 1773 - March, 1774<br>[Washington]                                       | 1773 May<br>29 to 1774<br>March 22       | DLC:GW: U.S. Library of<br>Congress, George<br>Washington Papers,<br>Washington, D.C. | George Washington Papers, Se<br>Papers: Pocket Book of Cash E<br>- March, 1774                   |
| Pocket Book of Cash Expenses,<br>October, 1774 - May, 1775<br>[Washington]                                     | 1774<br>October 26<br>to 1775<br>May 3   | DLC:GW: U.S. Library of<br>Congress, George<br>Washington Papers,<br>Washington, D.C. | George Washington Papers, Se<br>Papers: Pocket Book of Cash E<br>1774 - May, 1775                |
| Pocket Book of Cash Expenses,<br>May, 1775 - January,1776;<br>September, 1783 - December, 1784<br>[Washington] | 1775 May 3<br>to 1784<br>December<br>22  | DLC:GW: U.S. Library of<br>Congress, George<br>Washington Papers,<br>Washington, D.C. | George Washington Papers, Se<br>Papers: Pocket Book of Cash E<br>- January,1776; September, 178  |
| Pocket Book of Daily Expenses,<br>Constitutional Convention, 1787<br>[Washington]                              | 1787 May<br>9 to 1787<br>September<br>22 | DLC:GW: U.S. Library of<br>Congress, George<br>Washington Papers,<br>Washington, D.C. | George Washington Papers, Se<br>Papers: Pocket Book of Daily E<br>Constitutional Convention, 178 |

# DOCUMENT CATALOG

GW had several account books. Many of them are housed at the Library of Congress, and others are located at a number of other repositories. The GWFPP team has focused on GW's three main ledger books. The document catalog provides a listing of financial documents related to GW. Currently, the list includes only those at the Library of Congress, but future plans include its expansion.

| -<br>)<br>)<br>) | Displaying 1 - 23 o             | f 23                 |                               |                                                                           |
|------------------|---------------------------------|----------------------|-------------------------------|---------------------------------------------------------------------------|
|                  | bacon                           |                      |                               | Search                                                                    |
| -<br>)<br>)      | Book page                       | Date                 | Account Name                  | Entry                                                                     |
|                  | Ledger A, 1750 - 1772:<br>pg.15 | 14 April 1756        |                               | To my Order on Mr Anthoy                                                  |
|                  | Ledger A, 1750 - 1772:<br>pg.15 | 10 September<br>1757 |                               | To my Order on Mr Bacon fo<br>proceeds of Eight Hogshead<br>Captn Younger |
|                  | Ledger A, 1750 - 1772:<br>pg.16 | 1755                 | Anthony<br>Bacon &<br>Company |                                                                           |
|                  | Ledger A, 1750 - 1772:<br>pg.16 | 1755                 | Anthony<br>Bacon &<br>Company | To two Hhds Tobo Shipd yo<br>Thompson                                     |
|                  | Ledger A, 1750 - 1772:<br>pg.16 | 1757                 | Anthony<br>Bacon &<br>Company | To Ten Ditto pr Ditto                                                     |
|                  | Ledger A, 1750 - 1772:<br>pg.16 | 1757                 | Anthony<br>Bacon &<br>Company | To Eight Ditto pr Captn You                                               |
|                  | Ledger A, 1750 - 1772:<br>pg.16 | 1757                 | Anthony<br>Bacon &<br>Company | [Total]                                                                   |
|                  | Ledger A, 1750 - 1772:<br>pg.16 | 1756                 | Anthony<br>Bacon &<br>Company |                                                                           |
|                  | Ledger A, 1750 - 1772:<br>pg.16 | 1756                 | Anthony<br>Bacon &<br>Company | By my Order in favour of Mi                                               |

# SEARCH

### SEARCH THE TRANSACTIONS

A key element to the GWFPP is the ability to search through the transactions. This is possible due to the metadata that is applied to each transaction line. In order to make this resource truly beneficial, abbreviations are spelled out; references are added to dittos; missing dates are added when possible; and transactions are linked to relevant information. The basic search interface allows for text searching that to finds the matching text across any field of a transaction line.

# **NSTRUCTIONAL BOOK**

| Displaying 1 - 50 of 29347 |                |                                |                |
|----------------------------|----------------|--------------------------------|----------------|
| Book                       | Account Name   | Day                            | Month          |
| - Any - •                  | Select options | Select options                 | Select options |
| Year<br>Select options     | Entry Entry    | y <b>Regularized</b><br>Search | Reset          |

### **ADVANCED SEARCH**

Also available is the ability to perform advanced search queries. Combining any of the advanced filter options allows for a more granular search. These options will search only their associated fields to find matching information. More advanced search options are planned for the future, including the ability to search by pounds, shillings, and pence.

Both search options allow for the export of search results into either .csv or .xls spreadsheet formats. Exporting a large number of transactions may take a little bit of time: a progress bar will indicate how much has been completed. Sometimes, newer versions of Microsoft Excel includes a warning message when opening the .xls file. The files are safe to open; however, some users may find this disconcerting and this issue is being addressed. The GWFPP team recommends using OpenOffice to open and work with .csv files. This software is free and can be downloaded from the software website (https://www.openoffice.org).

CSV XLS

# EXPLORE THE CONTENT

The George Washington Financial Papers Project site currently displays transcriptions of GW's ledger books of accounts. People, places, and ships mentioned in the documents are identified for user convenience. The site also includes controlled vocabulary lists for occupations, services, food & beverages, agriculture, and place types.

This metadata enhances the transcriptions, providing a number of ways for users to access information: people and places mentioned in the documents; what was being bought and sold; and types of work being performed. Additional lists will be included in the future.

| μ.  |                | De             | Access?Name | Entry                                                     | £ Pro | sh Shlisp |
|-----|----------------|----------------|-------------|-----------------------------------------------------------|-------|-----------|
| -12 | (72 JK 2)      |                | Cult        | Ity i Pini Islame of Hong                                 |       | 1         |
| -   | 00.849         | 7.5qtmler (H   | 0.6         | lý z Gala, of Honey bet of State († 15                    |       |           |
| -   | 00.845         | grägtnär (18   | 0.6         | By a gr Grows q (1-By Greener Davy pel him for loose $0$  |       |           |
|     | 06.875         | allowie (N     | 0.6         | $0 \leq Galaxyk : q^2 lange het it under finse (0 \leq j$ | 1     | 6         |
| -   | (90.3534)      | 114:09         | 0.6         | Ry chiles of Henry effective                              |       | 1         |
|     | 0912139        | 15 January 750 | 0.6         | lý slaho zlikovy eliteriate                               |       | 5         |
|     | (%) 26.37      | 3.764          | 0.6         | Ry Cash yi Xeelov for 2 Sallow Rowy                       |       |           |
|     | 06.835         | 63e) (1        | -           | By loan på him for a Galleso Homey                        |       |           |
|     | 00.837         | a har eye      | 64 S        | earch                                                     |       | 8         |
| -   | 196.836        | a Spinler (%   |             | ly Cad y Chube by galax long it ( ). See Sur.             | - 1   |           |
| 0   | 00.836         | agliginder (50 | 0.6         | It is all file Space for spin heavy                       |       | 6         |
| 34  | -798 16-5      | chertyi        | 64          | lý gCalon Hony                                            |       |           |
| .54 | 1798 2529      | stable est     | Cult        | By (falls howy longite of lases (i) on/                   | 10.00 |           |
| -74 | - (76 (6.2)    | र्थ के लिए     | 0.6         | Ry 6 de el Sambo de                                       | 22.00 |           |
| .79 | - 1769 (96.52) |                | Cul.        | If Capeter lase pillin in FGA long and chines in Chines   |       |           |
| 10  |                |                |             |                                                           |       |           |

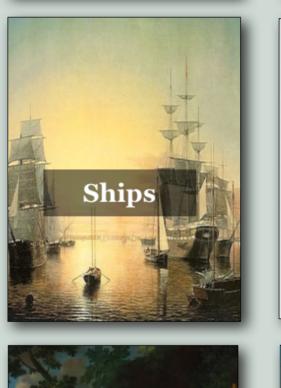

Food &

Beverages

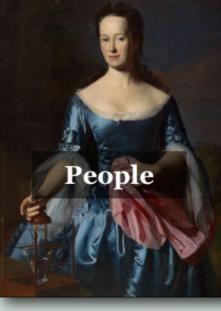

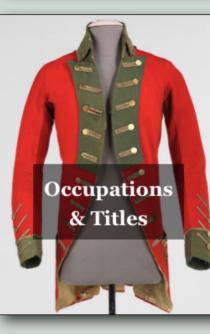

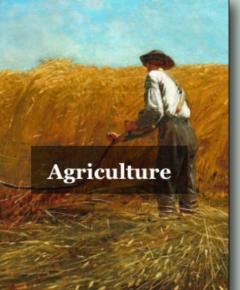

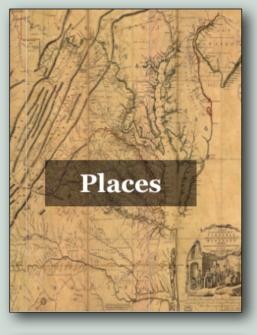

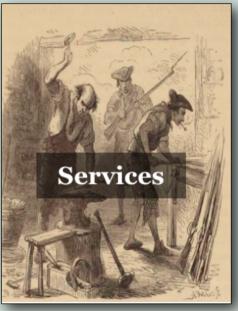

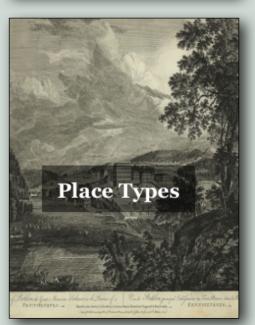

### PEOPLE CAN BE FOUND BY:

- 1. First and last name
- 2. Birth year
- 3. Death year
- 4. Occupation/Title
- 5. Gender

Any of the above options can be combined in order to create a more robust search. Additionally, an alphabetical glossary display allows alphabetical browsing. Lastly, the results of any search performed can be exported into an .xls or .csv file for download (button at bottom of page).

# PEOPLE

| Name                                    | Birth         |       | Death                                                                                                    | Occupation                                                                                |
|-----------------------------------------|---------------|-------|----------------------------------------------------------------------------------------------------|-------------------------------------------------------------------------------------------|
|                                         |               |       |                                                                                                    | Select options                                                                            |
| A   B   C   D   G   H   J  <br>Show All | K   M   S   V | W   Y |                                                                                                    |                                                                                           |
| Name                                    | Birth         | Death | Occupation                                                                                                  |                                                                                           |
| Abraham Hake & Comp                     | any           |       | • Firm                                                                                                    |                                                                                           |
| Acres, William                          |               |       |                                                                                                    | William Acres was retained<br>by George Washington as a<br>three Spanish dollars each     |
| Acton, John                             |               |       |                                                                                                    |                                                                                           |
| Adam, James                             |               |       |                                                                                                    |                                                                                           |
| Adam, Robert                            | 1731          | 1789  | <ul><li>Merchant</li><li>Sheriff</li></ul>                                                                  | Robert Adam (1731–1789)<br>early 1750s, and settled in A<br>including a tannery and       |
| Adams, Abednego                         | 1721          | 1809  | • Planter                                                                                                   | Abednego Adams (1721–18<br>Little Hunting Creek, Virgi                                    |
| Adams, Daniel Jenifer                   | 1751          | 1796  | <ul> <li>Sheriff</li> <li>Supercargo</li> <li>Militia Officer</li> <li>Lieutenant</li> <li>Major</li> </ul> | Daniel Jenifer Adams (1751<br>1772, into a trading partner<br>whereby flour refined at GV |

### **PEOPLE CONT...**

From the people search and interface, users can select an individual and access biographical information, including: ID, birth/death dates, occupation/title, and related names and places. This page also lists other account pages and documents in which the individual is menJames Bloxham (died c.1793) came from England in April 1786 to serve as GW's farm manager and was generally referred to by GW as "my Farmer." Before coming to the United States Bloxham worked for William Peacey of North Leach, Gloucestershire, one of England's leading gentleman farmers. Bloxham brought references both from Peacey and from GW's friend George William Fairfax who was then living in Bath. Bloxham was hired to suggest improvement for GW's farms and livestock, purchase farm supplies, keep accounts, and in general carry out his employer's directions for the management of the farms. In return GW agreed to pay him 50 guineas a year and supply him with a house and provisions. In early 1789 Bloxham was in charge of French's plantation and Ferry plantation. He apparently left GW's service before the end of 1790 or early 1791.

James Bloxham was married to Mary Bloxham.

Death: c. 1793 Gender: Male Occupation/ Title: Overseer / Farm Manager

Related Names: Bloxham, Mary Related Places: England French's farm (Mount Vernon, Va.)

#### Citation

The Papers of George Washington Digital Edition, ed. Theodore J. Crackel. Charlottesville: University of Virginia Press, Rotunda, 2008.

#### Rotunda URL:

http://rotunda.upress.virginia.edu/founders/GEWN-01-04-02-0003-0004-0021 http://rotunda.upress.virginia.edu/founders/GEWN-04-04-02-0088 http://rotunda.upress.virginia.edu/founders/GEWN-05-01-02-0159

#### Founders URL:

http://founders.archives.gov/documents/Washington/01-04-02-0003-0004-0021 http://founders.archives.gov/documents/Washington/04-04-02-0088 http://founders.archives.gov/documents/Washington/05-01-02-0159

#### PGWDE Volumes:

Confederation - Volume 4
Diaries - Volume 4

Presidential - Volume 1

tioned, linking to those pages as well as to the relevant correspondence on both Founders Online and The Papers of George Washington Digital Edition on Rotunda.

In order to see other people with the same occupation, click the link. Links to other individuals with the same occupation, as well as to related individuals or places, are also provided.

# PLACES

| Place Name | County     | State   |
|------------|------------|---------|
|            | - Any -    | * Any - |
| Country    | Place Type |         |
| - Any -    | • Any -    | Apply   |

#### Show All

| Place Name                          | County                             | State    | Country          | Place Type      |                                                    |
|-------------------------------------|------------------------------------|----------|------------------|-----------------|----------------------------------------------------|
| Albemarle<br>County,<br>Virginia    | Albemarle<br>County<br>(Va.)       | Virginia | United<br>States | County          |                                                    |
| Alexandria,<br>Virginia             |                                    | Virginia | United<br>States | City/Town       |                                                    |
| Allan's<br>ordinary (Va.)           |                                    | Virginia | United<br>States | Tavern/Ordinary |                                                    |
| Annapolis,<br>Maryland              | Anne<br>Arundel<br>County<br>(Md.) | Maryland | United<br>States | City/Town       |                                                    |
| Anne Arundel<br>County,<br>Maryland | Anne<br>Arundel<br>County<br>(Md.) | Maryland | United<br>States | County          |                                                    |
| Antigua (West<br>Indies)            |                                    |          |                  | Country         | Antigua is<br>captured t<br>1778, and<br>Montserra |
| Arell's (Arrol's)<br>tavern         | Fairfax<br>County                  | Virginia | United           | Tavern/Ordinary | Arell's tave<br>owned by                           |

### PLACES CAN BE FOUND BY:

- 1. Place name
- 2. County
- 3. State
- 4. Country
- 5. Place type

Any of the above options can be combined in order to create a more robust search. The alphabetical glossary feature also allows for alphabetical browsing. At this time exportation into an .xls or .csv file is

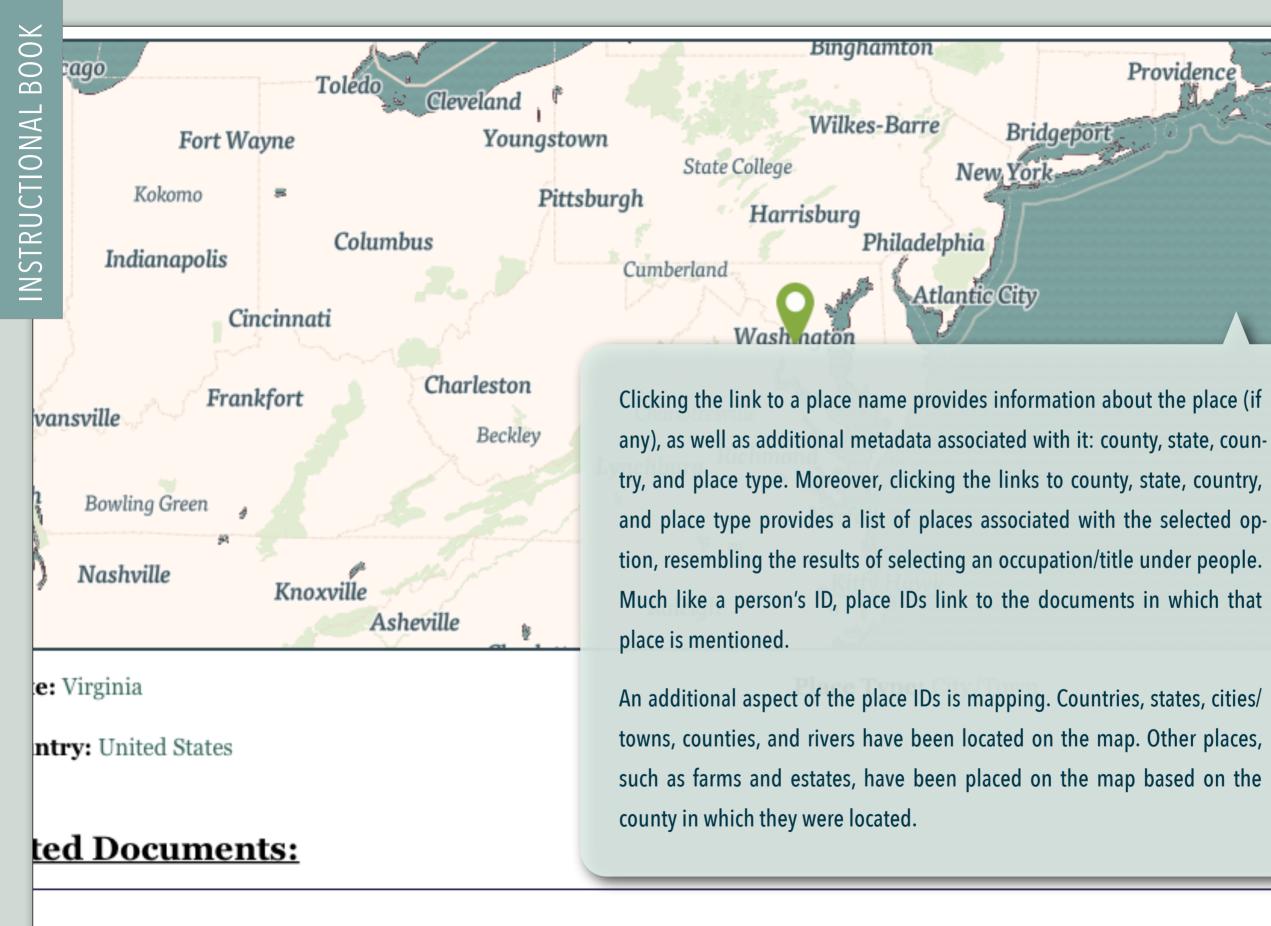

50 - 1772: pg.4

#### Ledger A, 1750 - 1772: pg.40

Ledger A, 1750 - 17

### SHIPS CAN BE FOUND BY:

- 1. Ship name
- 2. Text

Ships are treated similarly to people and places. Where possible, textual information is provided as well as links to related people (ship captains, ship owners, etc.). This section is still under development and was released in order to illustrate information that can be captured; new ships and related information will be added periodically.

# SHIPS

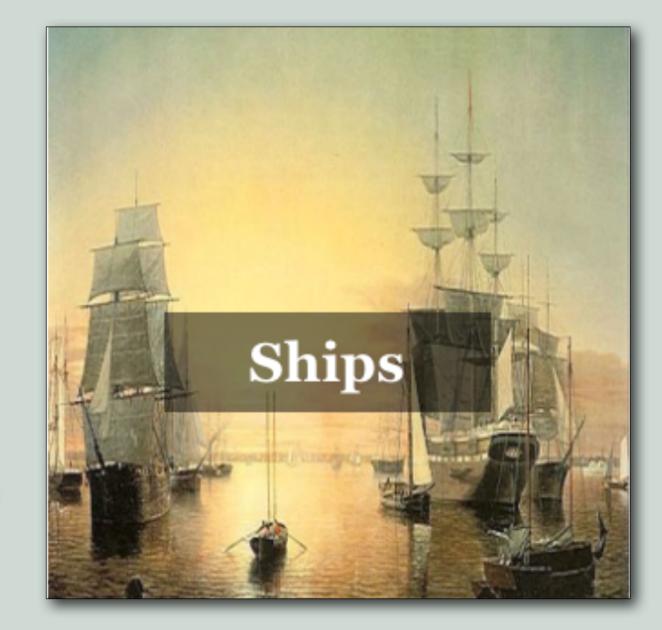

### CATEGORIES:

- 1. Agriculture and Horticulture
- 2. Food and Drink
- 3. Government
- 4. Health and Medicine
- 5. Horses and Livestock
- 6. Hospitality and Entertainment
- 7. Legal
- 8. Management
- 9. Masonry
- 10. Mercantile and Business
- 11. Metalwork
- 12. Military and Supporting Services
- 13. Publishing
- 14. Real Estate
- 15. Religion
- 16. Servants, Slaves, and Personal and Household Services
- 17. Teaching and Education
- 18. Textile, Leather, Clothing and Accessories
- 19. Trades
- 20. Transportation
- 21. Woodworking

# OCCUPATIONS AND TITLES

#### Occupations & Titles

| Agriculture and  | l Horticulture |                |               |               |                |
|------------------|----------------|----------------|---------------|---------------|----------------|
| Cradler          | Farmer         | Harvest        | er            |               |                |
| Ditcher          | Gardener       | Oversee        | r / Farm Mana | ger           |                |
| Food and Drink   | ι.             |                |               |               |                |
| Baker            |                | Butcher        |               | Cook          | Mi             |
| Brewer           |                |                |               |               |                |
| Government       |                |                |               |               |                |
| Attorney General |                | Commissioner   |               | Justice       | Tax Collector  |
| Auditor          |                | Delegate       |               | Mayor         | Tax Commission |
| Burgess          |                | Deputy sheriff |               | Sheriff       | Trustee        |
| Clerk            |                | Governor       |               |               |                |
| Health and Med   | licine         |                |               |               |                |
| Apothecary       |                | Doctor         |               | Negroe Doctor |                |
| Dentist          |                | Midwife        |               |               |                |
| Horses and Live  | estock         |                |               |               |                |
| Farrier          |                | Horse Breeder  |               |               | Saddler        |
| Hospitality and  | Entertainment  |                |               |               |                |
| Fiddler          | Hostler        |                | Stabler       |               | Tavern Keeper  |
| Legal            |                |                |               |               |                |
| Attorney General |                |                |               |               | Lawyer         |

| Narrow | Term | (s): |
|--------|------|------|
|--------|------|------|

NSTRUCTIONAL BOOK

| Apothecary | Doctor  |
|------------|---------|
| Dentist    | Midwife |

#### Account Names

#### Brown, William

Born in Haddingtonshire, Scotland, William Brown (c.1748–1792) spent his early years in Maryland, but began practicing medicine in Alexandria, Va., soon after receiving his medical degree from the ... Read More

#### Cockburn, Thomas

Dr. Thomas Cockburn, formerly of Jamaica, resided in Fairfax County, Va., during the 1760s. He had at least two sons, Martin and James. Thomas died sometime before 25 Jan. 1769 (see Robert Stewart ... Read More

#### British army surgeon. Thereafter, he moved Norfolk ... Read More

#### Green, Charles

Craik, James

The Rev. Charles Green (c.1710-1765), longtir rector of Truro Parish, was also a physician w attended the family at Mount Vernon. Green's wife, Margaret, later married William Savage after ... Read More

James Craik (1730-1814), a native of Scotlan

studied medicine at the University of Edinbur

and subsequently went to the West Indies as

#### Book page

| Ledger A, 1750 - 1772: pg.9  |
|------------------------------|
| Ledger A, 1750 - 1772: pg.11 |
| Ledger A, 1750 - 1772: pg.17 |
| Ledger A, 1750 - 1772: pg.18 |
| Ledger A, 1750 - 1772: pg.19 |
| Ledger A, 1750 - 1772: pg.22 |
| Ledger A, 1750 - 1772: pg.25 |
| Ledger A, 1750 - 1772: pg.28 |

#### Broad Term(s):

Health and Medicine

**Description:** A doctor of medicine; in popular current use, applied to any medical practitioner.

Negroe Doctor

Citation

• "doctor, n.". OED Online. September 2015. Oxford University Press. http://www.oed.com/view/Entry/56298?rsk

#### Account Names

| Brown, William<br>Born in Haddingtonshire, Scotland,<br>William Brown (c.1748–1792) spent his early years in<br>Maryland, but began practicing medicine in Alexandria,<br>Va., soon after receiving his medical degree from the<br>Read More | Craik, James<br>James Craik (1730–1814), a native of Scotland, str<br>medicine at the University of Edinburgh, and<br>subsequently went to the West Indies as a British<br>surgeon. Thereafter, he moved to Norfolk Read |
|----------------------------------------------------------------------------------------------------|----------------------------------------------------------------------------------------------------|
| Cockburn, Thomas<br>Dr. Thomas Cockburn, formerly of Jamaica, resided in<br>Fairfax County, Va., during the 1760s. He had at least<br>two sons, Martin and James. Thomas died sometime<br>before 25 Jan. 1769 (see Robert Stewart Read More  | Green, Charles<br>The Rev. Charles Green (c.1710-1765), longtime re<br>Truro Parish, was also a physician who attended t<br>family at Mount Vernon. Green's wife, Margaret, l<br>married William Savage after Read More  |
| Book page                                                                                                    |                                                                                                    |
| Ledger A, 1750 - 1772: pg.9                                                                                                    | Ledger A, 1750 - 1772: pg.171                                                                                                    |
| Ledger A, 1750 - 1772: pg.11                                                                                                    | Ledger A, 1750 - 1772: pg.177                                                                                                    |
| Ledger A, 1750 - 1772: pg.17                                                                                                    | Ledger A, 1750 - 1772: pg.181                                                                                                    |
| Ledger A, 1750 - 1772: pg.18                                                                                                    | Ledger A, 1750 - 1772: pg.188                                                                                                    |
| Ledger A, 1750 - 1772: pg.19                                                                                                    | Ledger A, 1750 - 1772: pg.193                                                                                                    |
| Ledger A, 1750 - 1772: pg.25                                                                                                    | Ledger A, 1750 - 1772: pg.194                                                                                                    |

# OCCUPATIONS AND TITLES CONT...

As with people, pages regarding specific occupations will contain an assortment of information. Take, for example, the category "Health and Medicine" and the term "doctor," depicted to the left. The category details the more specific terms related to it as "Narrow Terms", followed by a list of the people and pages associated with the category. Using the provided examples, this would mean that all the people and pages associated with apothecary, doctor, negro doctor, dentist, and midwife would be displayed here.

This search can become more specific by looking at the narrow terms. By selecting doctor, the user is able to see the people and pages associated with just the term doctor. Furthermore, a definition of the term from the Oxford English Dictionary (and citation) is often provided.

18

#### Na Na

#### \*\*\*\*\*\*\*

# SERVICES, FOOD & BEVERAGES, AGRICULTURE, AND PLACE TYPES

The other controlled vocabulary lists (Services, Food & Beverages, Agriculture, and Place Types) are structured in the same way as Occupations/Titles. The terms for these lists are organized under broad categories, with links to associated content. In some instances, terms are broken down with more granularity to give users greater insight into what information can be found. For instance, looking under "Agriculture" we have "Livestock" -> "Donkeys and Mules" -> "Knight of Malta." Knight of Malta was the name of one of GW's jacks, or male donkeys. Several transactions centered on this particular jack, which is why there are these link. The same can be seen for horses.

In the future, additional vocabulary lists will cover subjects ranging from currency and textiles to household items and medical terms. For any terminology that is unfamiliar, please consult the Glossary of Terms and Abbreviations.

#### **Articles & Blog Posts**

Read more

On July 4, 1776, George Washington Bought A Broom

# THE LEARNING CENTER

George Washington

BY JULIE MILLER

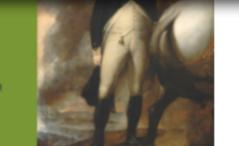

Weaving of American History

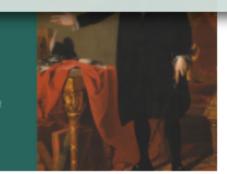

#### Visualizations

View more

Additional tools and resources include a section for articles and blog posts that are available online; visualizations created by the project team; and links to presentations and posters that the team presented at various conferences and events. These sections will continue to grow as more work is done.

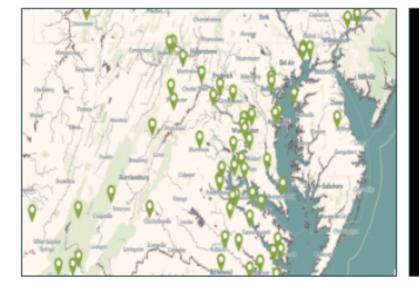

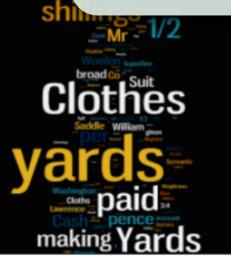

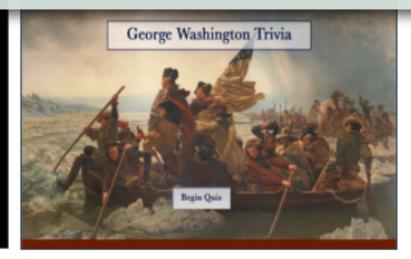

ge

ington

'ht A

OLAS

Speedy

ess and

ngton

IE MILLER

ent":

RRA

m

# **ARTICLES AND BLOGS**

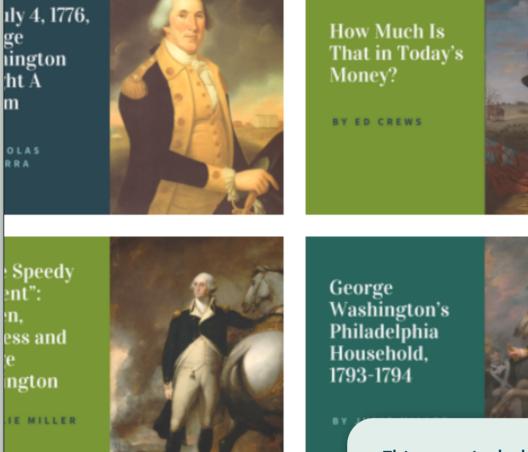

George Washington and the Weaving of American History BY JULIE MILLER

Working with the Financial Records of George Washington: Document vs. Data

This page includes links to articles and blogs centered on GW, the entrepreneur. All that have been identified so far, are freely available online to view, but should be cited appropriately. The project team would like to continue to add more content here and would appreciate any help in identifying more relevant articles and blog posts. Use the Contact Us page to suggest additional resources.

# VISUALIZATIONS

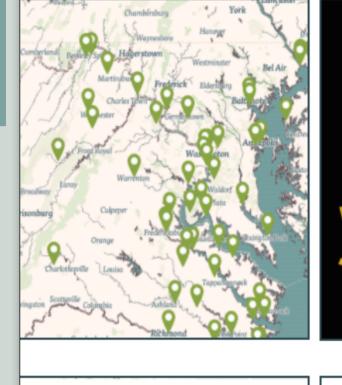

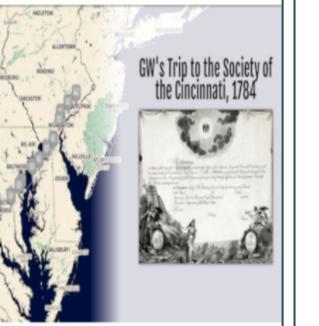

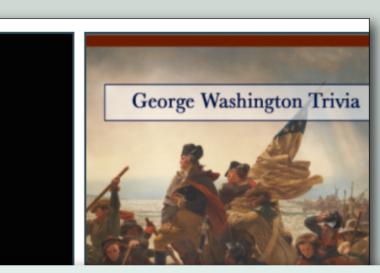

The various visualizations available on the website allow users to interact with the information found within the financial papers. Visualizations include an interactive map of the places the team has identified so far; word clouds and an interactive quiz that help illuminate the various types of material present within these documents; and interactive pie charts and a story map that provide insight into some of the accounts not currently available on this site. Additional visualizations will be added soon, highlighting staple crops, dry and liquid volume measurements, and eighteenth century medicine.

makı

Virginia Col

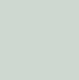

Attorney Catalog Books

List of L

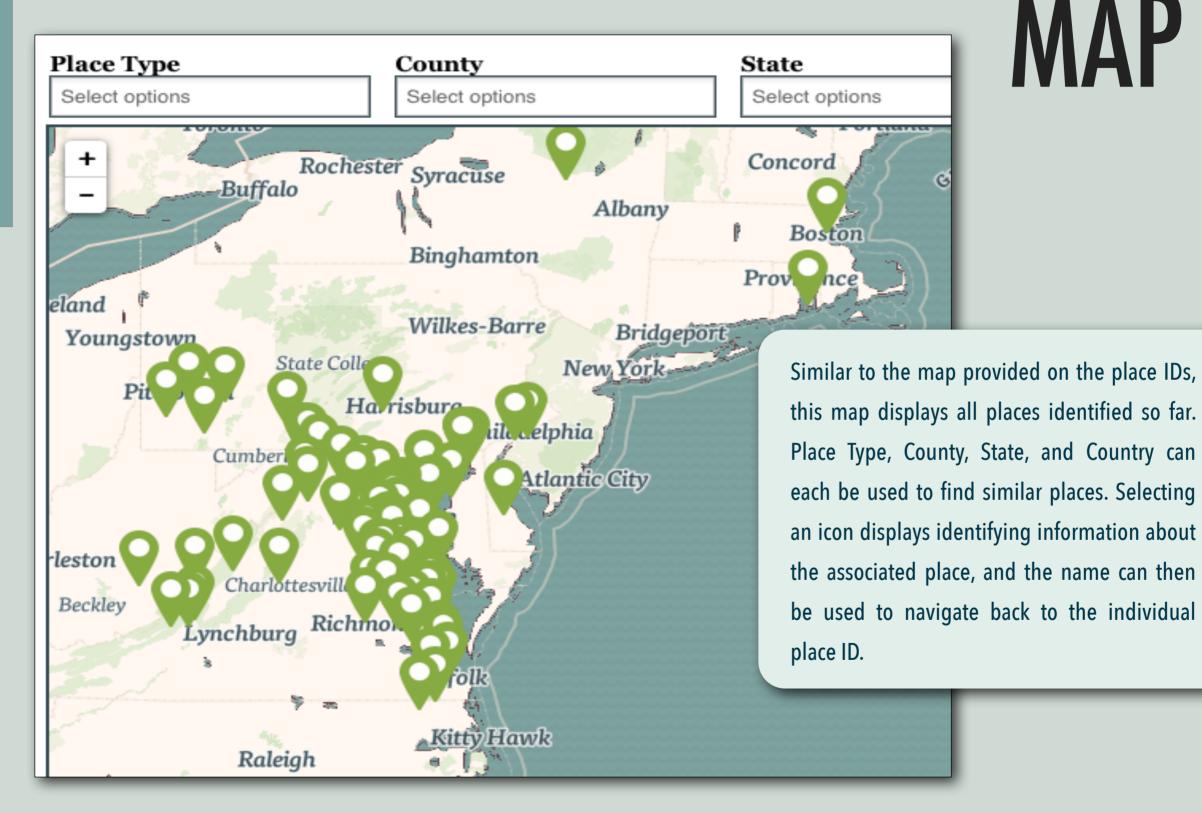

## WORD CLOUDS

Word clouds highlight content within the documents. They focus on four words: cloth, doctor, mending, and subscription. These word clouds allow users to gain a better understanding of words and phrases associated with these themes.

Take for example "cloth." The word cloud illustrates that "yards", "making", "broad", "saddle", "clothes", and "weaving" all appear frequently with the word "cloth." From this we can gather that cloth was woven and measured in yards, that the different types of cloth included broad cloth; and that it was used for various things such as saddles, and clothing.

While these connections may seem relatively straightforward, the word clouds also illustrate who may have been involved with cloth: merchants, weavers, and seamstresses. By presenting the document's content in this way, users can gain a better understanding of what can be found in the records and how words and themes relate.

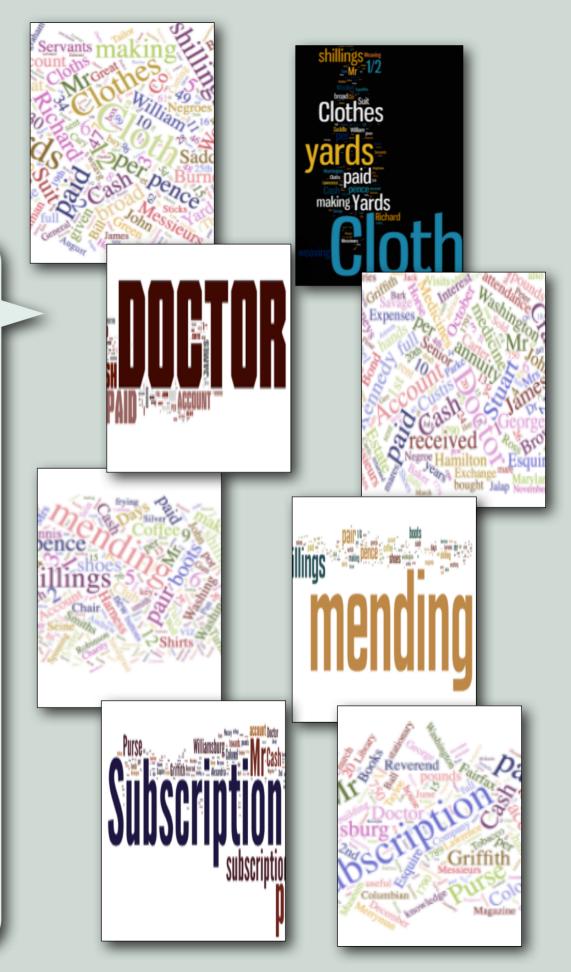

### **QUESTIONS INCLUDE:**

- 1. Which of the following books did George Washington purchase?
- 2. Which animals could be found on his estates?
- 3. What forms of measurements are in the account books?

Other topics center on currencies, food, beverages, horse supplies, and ingredients used by apothecaries. Take the quiz and see how many of the ten questions you can answer correctly!

# TRIVIA

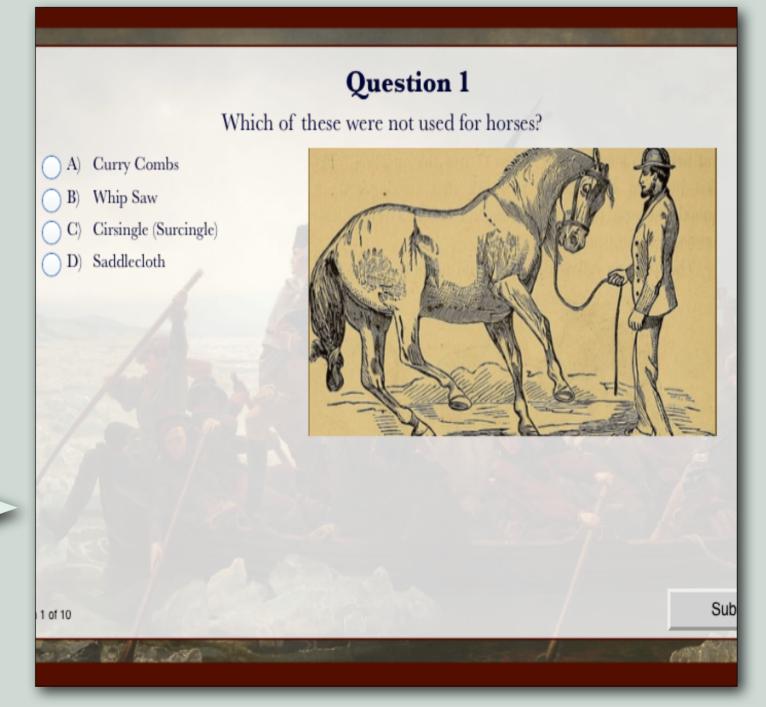

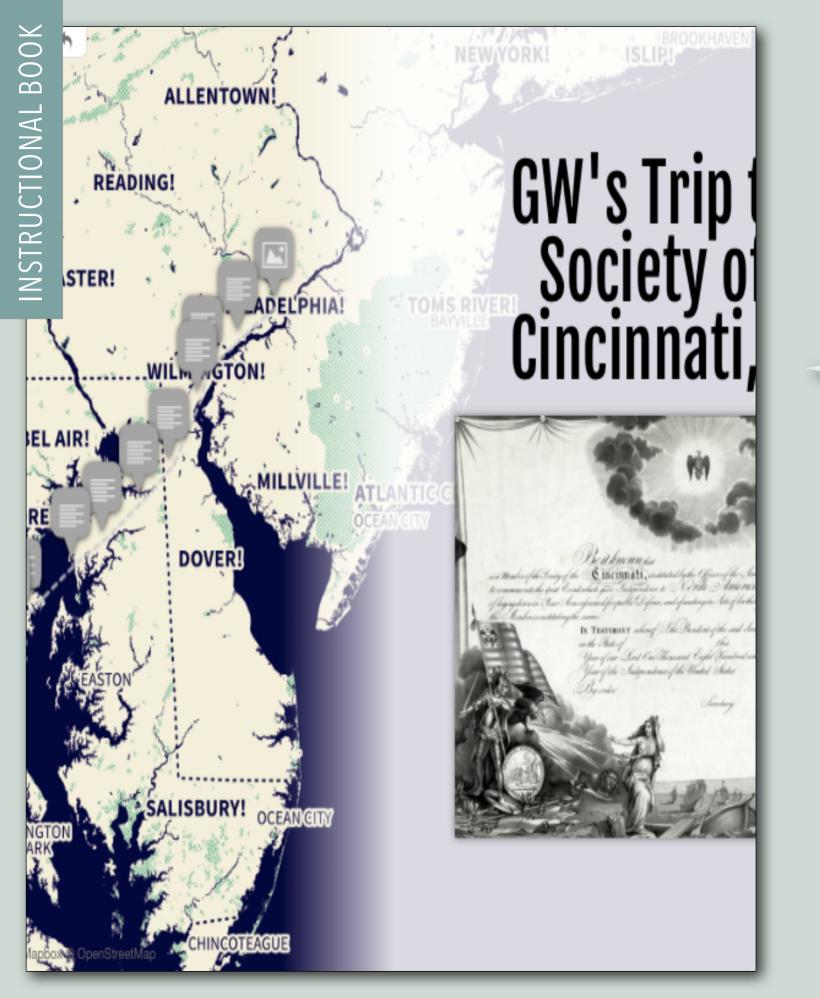

## **STORY MAP**

This visualization was built using StoryMap JS. It maps out GW's route to Philadelphia, his return to Mount Vernon, and it includes a transcription of the overall expense pages from the account book. Based on the "Revolutionary War Accounts, Vouchers, and Receipted Accounts 3, 1784" held by the Library of Congress, this account records GW's expenses to and from Philadelphia, a trip he took to attend a meeting of the Society of the Cincinnati. Clicking on the large arrows on the right and left sides advances and turns back the slides. For more information about a particular stop, click on the orange icon on the map.

# **PRESENTATIONS &** POSTERS

**INSTRUCTIONAL BOOK** 

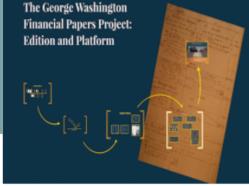

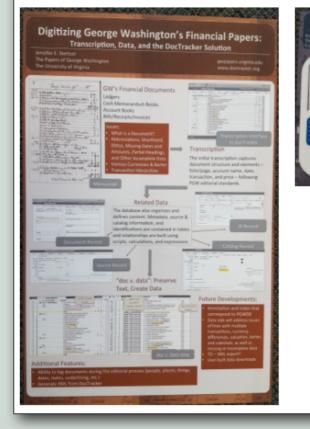

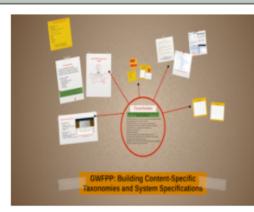

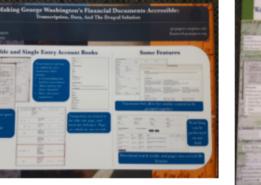

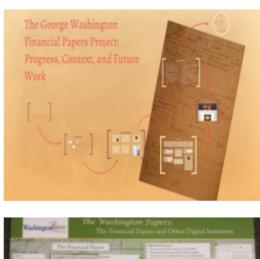

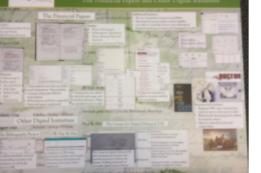

The project team has delivered presentations on the GWFPP at a number of conferences at venues across the United States, as well as at the MEDEA (Modeling semantically Enriched Digital Edition of Accounts) conference in Regensburg, Germany, and at the DH2016 (the 2016 digital humanities conference) in Krakow, Poland. Some of the presentations and posters from these events are provided here in order to share different aspects of the project.

# RESOURCES

Several resources are included here to help users understand the project as a whole. The project's editorial introduction and methodology describes the types of materials included and the decisions made during the editorial process. A glossary of terms defines unfamiliar words. Finally, a list is provided of short titles, books, articles, and websites, either used on the site or that may be of use to someone else. Editorial Introduction and Methodology

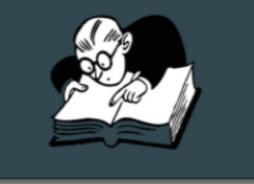

### GLOSSARY OF TERMS AND ABBREVIATIONS

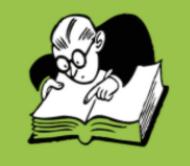

MANUAL ON USING THE GWFPP SITE

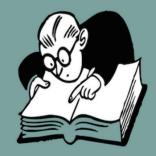

### Bibliography

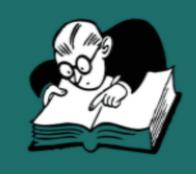

### The George Washington Financial Papers Project

About

Documents

Search

Explore

Learning Center

Resources

Contact

An overv

Flow afo for bash paice

Developing this system has required and inspired creative solutions to various aspects of the editorial and publication process, resulting in innovative ways for users to explore, analyze, and interact with the documents. The team hopes to continue work on this project by adding more financial documents and features in an effort to make this an even greater resource.

### What are Financial Documents?

An explanation of George Washington's business and household accounts.

aice 69 75 Pur 6 By Wheat delivered at the mile 53 to 7/10 which is 34 15 55 March 25 Bi Bash baid for Whichie - 7/10 Explore the Financial Papers

Learn how to use the search and explore features. Jule of Herrings & that

133